$12\quad 2\quad 6$ 

 $\mathbf{1}$ 

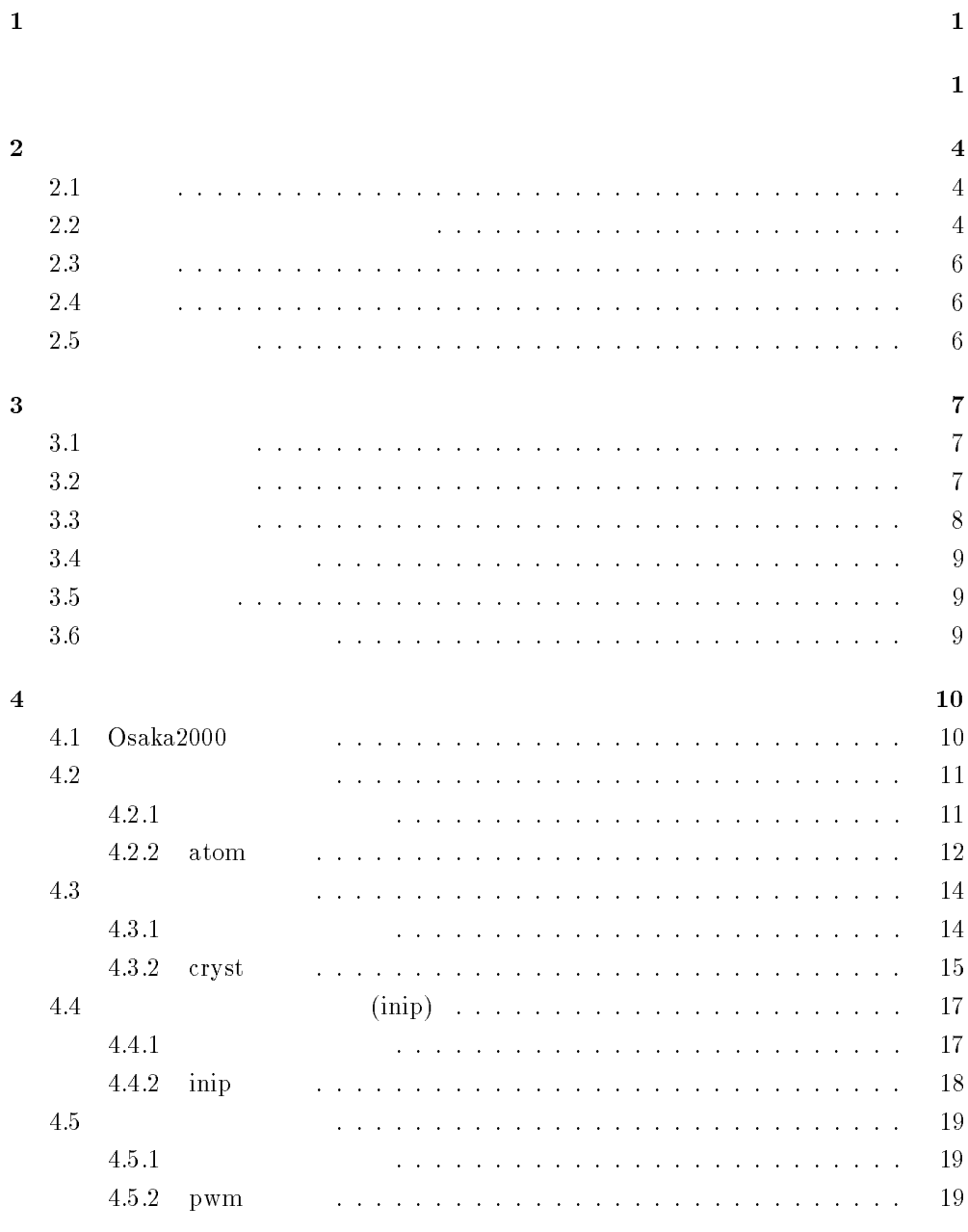

 $\overline{\phantom{a}}$ 

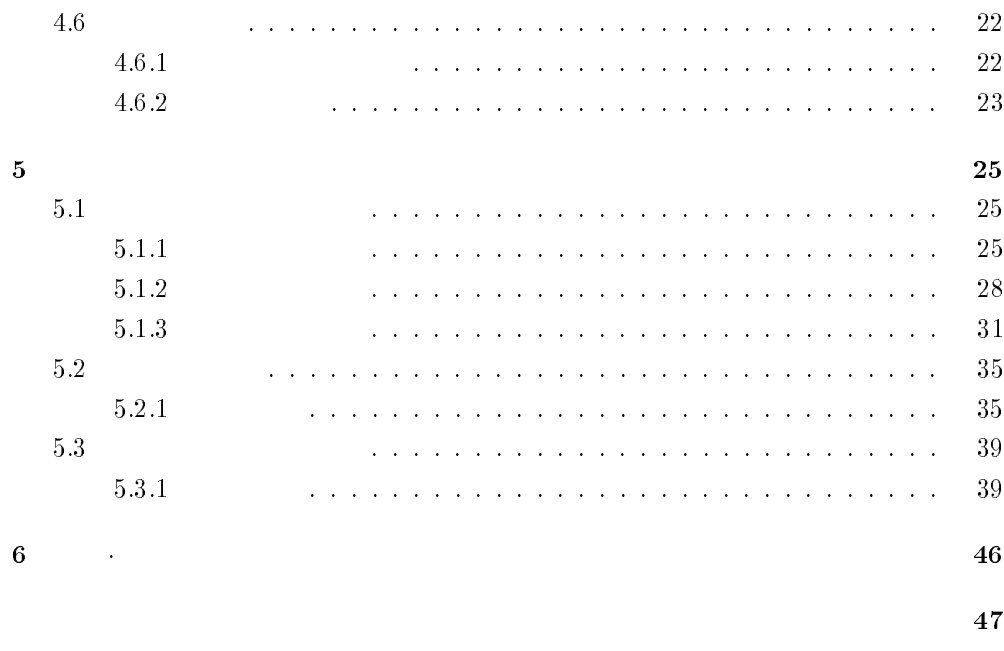

 $\overline{2}$ 

 $2.1$ 

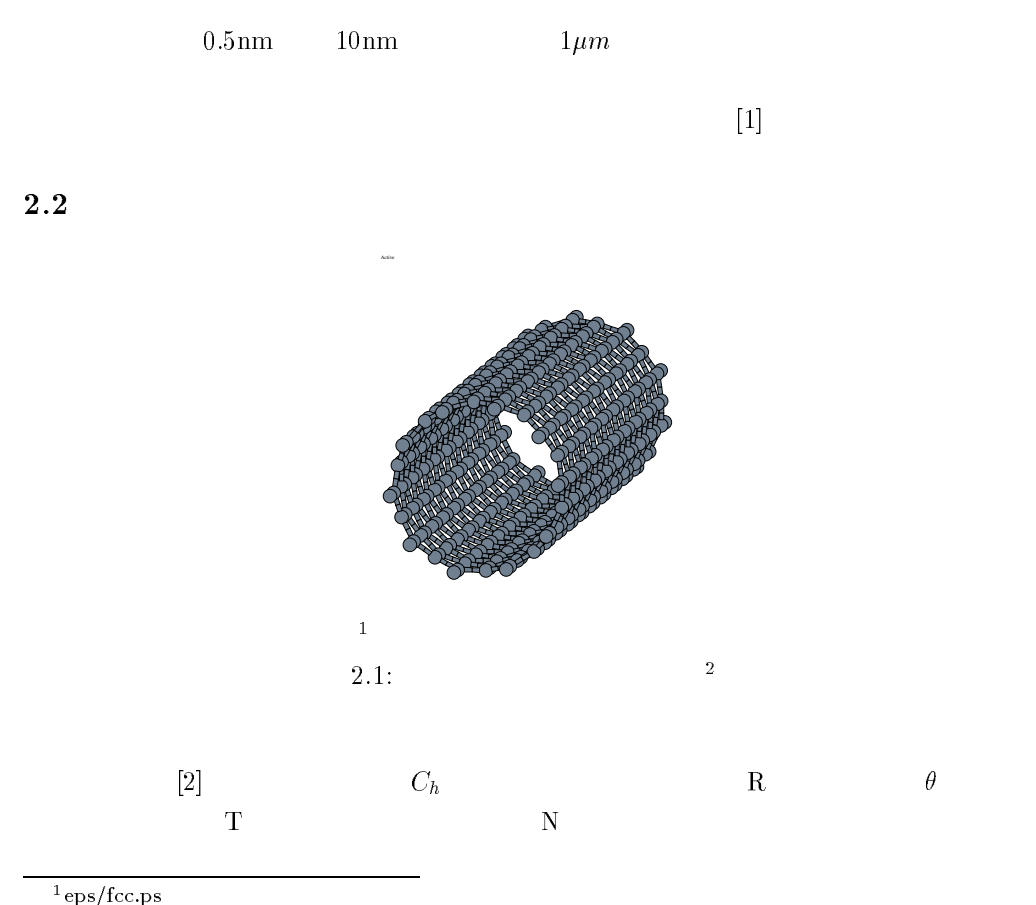

-eps/1cc.ps<br><sup>2</sup>eps/tube1.ps

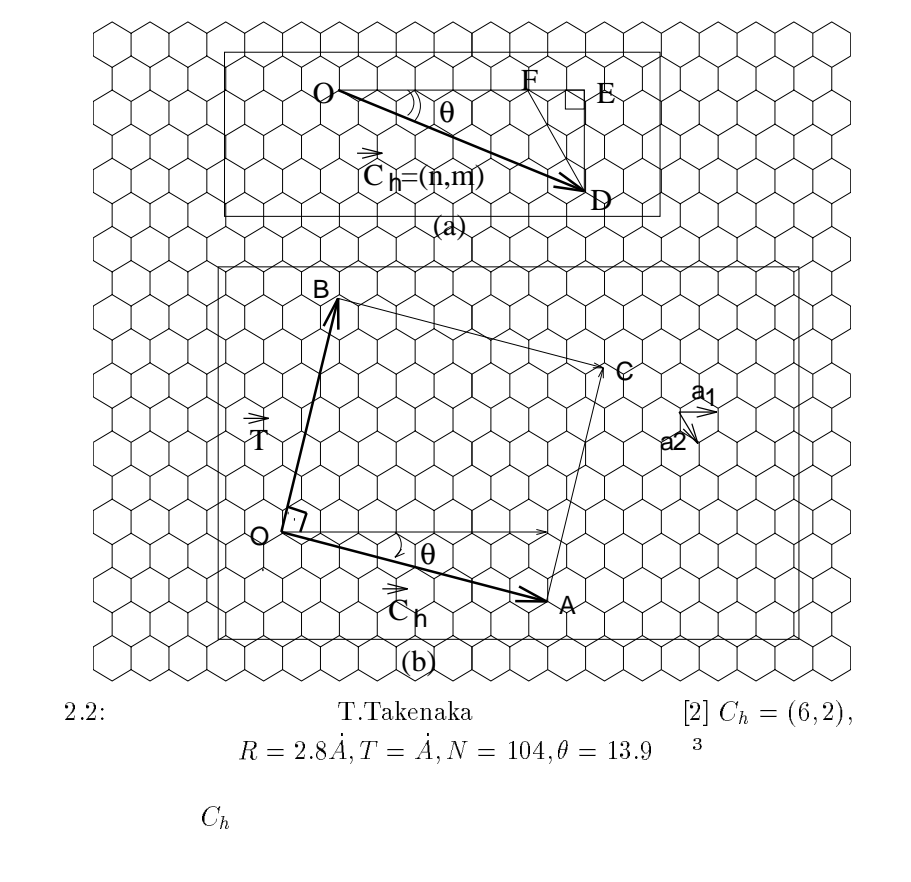

 $C_h$ 

 $\mathbf{a}$  $\mathbf{a}_1$  a<sub>2</sub>

$$
C_n = na_1 + ma_2 \tag{2.1}
$$

 $d_t$   $\theta$ 

 $\overline{a}$ 

n,m  
\nn  
\n
$$
a_{c-c} = |a_1| = |a_2| = 2.46
$$
Å

$$
d_t = \frac{\sqrt{3}a_{c-c}\sqrt{n^2 + nm + m^2}}{\pi} \tag{2.2}
$$

$$
\theta = \tan^{-1}\left(\frac{\sqrt{3}m}{2n+m}\right)
$$
\n(2.3)\n  
\n2.2\n  
\n**O**\n  
\n**C**<sub>h</sub>\n  
\n**O**

 $\overline{\mathbf{0}}$  $\begin{array}{ccc}\n\mathbf{B} & \mathbf{T} & \mathbf{OB} & \mathbf{T} & \mathbf{a_1, a_2}\n\end{array}$ 

$$
\mathbf{T} = \frac{(2m+n)\mathbf{a_1} - (2n+m)\mathbf{a_2}}{d_r} \tag{2.4}
$$

 $\mathbf T$ 

 $\overline{\mathbf{2}}$  .

 ${\cal L}$ - eps/tenkai.ps

章 序論

$$
|\mathbf{T}| = \frac{\sqrt{3}L}{d_R} \tag{2.5}
$$

$$
L = |\mathbf{C}_{\mathbf{h}}| = \sqrt{3} \mathbf{a}_{c-c} \sqrt{n^2 + m^2 + nm}
$$
\n(2.6)

$$
d_R \qquad \text{ n } \quad \text{ m } \qquad \qquad \text{ d }
$$

$$
d_R = \begin{cases} d: n-m & 3d \\ 3d: n-m & 3d \end{cases}
$$
 (2.7)  
2.2  $\mathbf{C_h} \cdot \mathbf{T}$  OABC

$$
N \hspace{1cm} C_{h} \times T \hspace{1cm} |a_{1} \times a_{2}|
$$

$$
N = 2\frac{n^2 + m^2 + nm}{d_R}
$$
\n
$$
2N
$$
\n(2.8)

2.3

 $\lfloor 1 \rfloor$ 

2.4

 $\rm TB$  and  $\rm TB$  $\sim$  $Osaka2000$ 大阪大学 産業科学研究所の白井光雲氏が開発されたソフトはフリーソフトとして配布されたソフト  $\text{Osaka}2000$ 

 $2.5$ 

 $\frac{2}{3}$ 

 $\frac{4}{3}$ 

-

 $\text{Osaka}2000$ 

 $3.1$ 

$$
\mathbf{H}\Psi = \mathbf{E}\Psi
$$
  
\n
$$
\Psi = \sum C_{ijklmn\cdots} |\phi_i(1)\phi_i(2)\phi_i(3)\phi_i(4)\phi_i(5)\phi_i(6)\cdots|
$$
  
\n
$$
\mathbf{H}
$$
  
\n
$$
(\psi_i, \psi_j, \psi_k, \psi_l, \cdots)
$$
\n(3.1)

$$
\Psi = |\phi_i(1)\phi_i(2)\phi_i(3)\phi_i(4)\phi_i(5)\phi_i(6)\cdots| \qquad (3.2)
$$
\n
$$
\phi
$$

 $\frac{1}{1}$ 

 $1$ 

 $3.2$ 

 $\rho(\mathbf{r})$ Hohenberg and Kohn  $3.2$ 

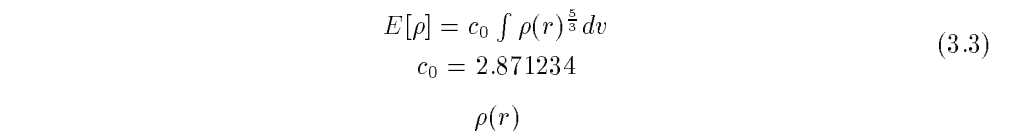

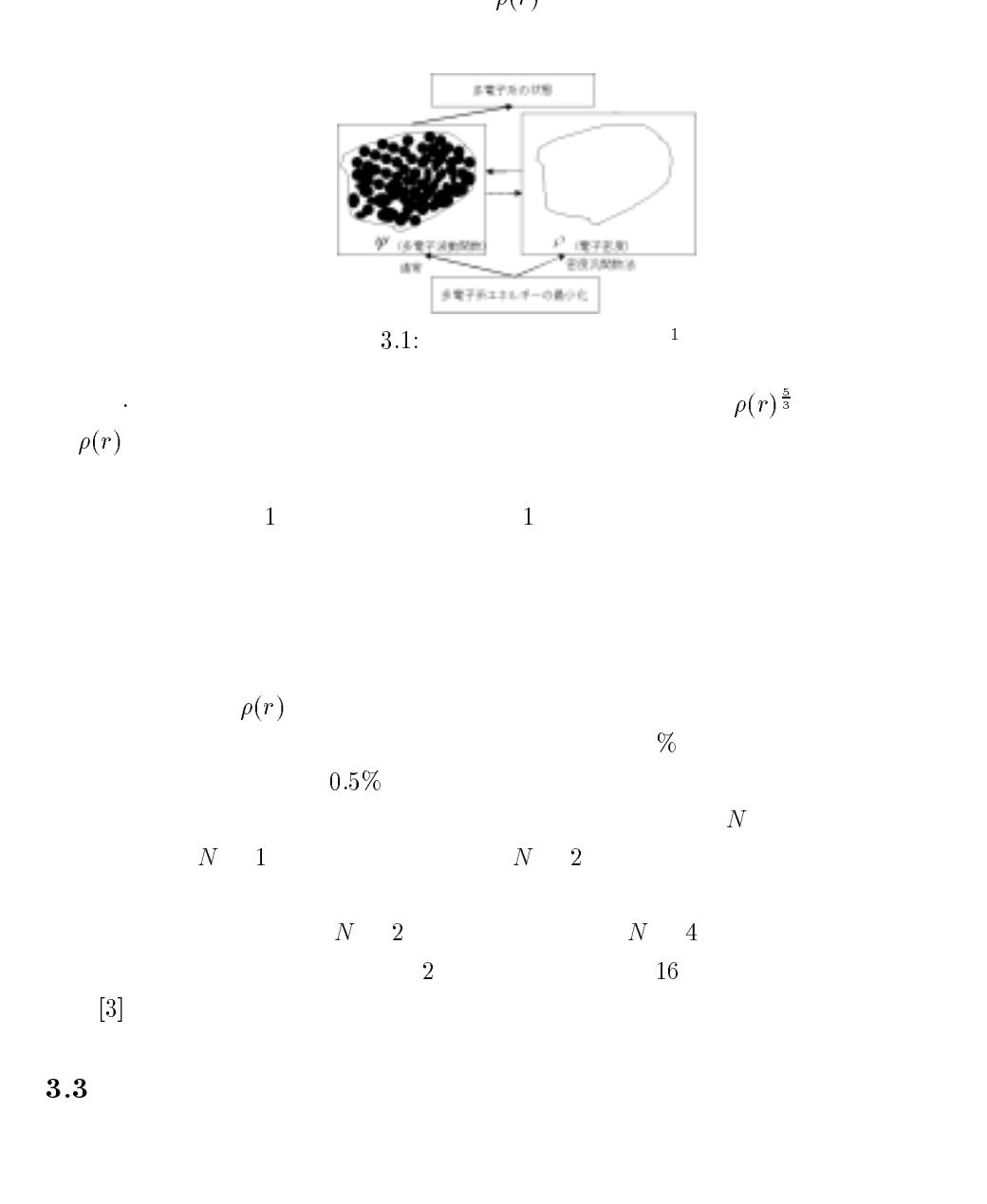

eps/mitudoi.ps -

 $3.4$ 

 $\sim$  $Osaka$ 

 $2000$ 

$$
\int_{0}^{r_c} R_l^2(r)r^2 dr
$$
\n
$$
r = r_c
$$
\n
$$
V_{ell}^{ps}
$$
\n
$$
V_{ell}^{ps}
$$
\n
$$
V_{ell}^{ps}
$$
\n
$$
V_{ell}^{ps}
$$
\n
$$
V_{ell}^{ps}
$$
\n
$$
V_{ell}^{ps}
$$
\n
$$
V_{ell}^{ps}
$$
\n
$$
V_{ell}^{ps}
$$
\n
$$
V_{ell}^{ps}
$$
\n
$$
V_{ell}^{ps}
$$
\n
$$
V_{ell}^{ps}
$$
\n
$$
V_{ell}^{ps}
$$
\n
$$
V_{ell}^{ps}
$$
\n
$$
V_{ell}^{ps}
$$

 $3.5$ 

$$
t = n_1 R_1 + n_2 R_2 + n_3 R_3
$$

$$
R_{ij} G_j = 2\pi \delta_{ij}
$$
(3.5)  
k

$$
f(r) = \sum_{G} A_G e^{iGr} \tag{3.6}
$$

 $A_G$  k

$$
\Psi_{kn}(r) = \exp(ikr)u_k(r) \tag{3.7}
$$

$$
\Psi_{kn}(r) = \sum_{G} c_{\mathbf{k} + \mathbf{G}} e^{i(\mathbf{k} + \mathbf{G})\mathbf{r}}
$$
\n(3.8)

 $3.6$ 

 $\mathbf G$  , and  $\mathbf G$  $\Psi_{kn}(r) = \sum c_{\mathbf{k}+\mathbf{G}}e^{i(\mathbf{k}+\mathbf{G})r}$  $c_{\mathbf{k}+\mathbf{G}}e^{-(\mathbf{F}+\mathbf{F})^2}$ - 

 $V_{\ell}^{ps,ion}$ 

 $\overline{4}$ 

#### -Osaka2000

 $\rm_{3}$  . So  $\rm_{0}$   $\rm_{0}$   $\rm_{0}$   $\rm_{0}$   $\rm_{0}$   $\rm_{0}$   $\rm_{0}$   $\rm_{1}$   $\rm_{0}$   $\rm_{1}$   $\rm_{0}$   $\rm_{1}$   $\rm_{1}$   $\rm_{0}$   $\rm_{1}$   $\rm_{1}$   $\rm_{1}$   $\rm_{0}$   $\rm_{1}$   $\rm_{1}$   $\rm_{1}$   $\rm_{1}$   $\rm_{1}$   $\rm_{1}$   $\rm_{1}$   $\rm_{1}$ 

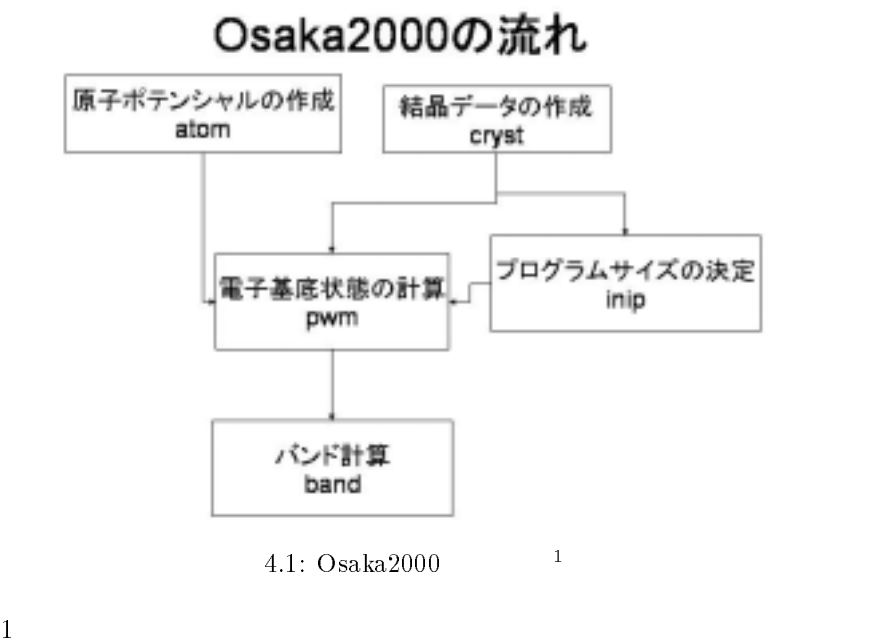

 $\mathbf{a}\mathbf{ka}2000$ 

 $\overline{\Omega}$  $Os-$ 

- eps/osaka.ps

- $\frac{11}{11}$  $4.2$  $4.2.1$ fortran compiler atomk.f

--3. - $\mathbf n$  , and  $\mathbf n$  . The contract of  $\mathbf n$  is the contract of  $\mathbf n$  is the contract of  $\mathbf n$  is the contract of  $\mathbf n$  is the contract of  $\mathbf n$  is the contract of  $\mathbf n$  is the contract of  $\mathbf n$  is the contract of  $n, l,$ 5.

 $1. \text{pg}$ ;

- 678!( 922! ( :

3. Si,ca;Ceperly-Alder(Perdew-Zunger paramerterization) ==

 $\exists i \equiv (15)$   $(25)$   $(2p)$   $(35)$   $(3p)$  $(1s)$ ,  $(2s)$ ,  $(2p)$  $(3s)(3p)$  3 2

5.

 $1$ |  $pg$ Silicon  $2|$  $tm2$ 3| n=Si c=ca  $4$  3 2  $2.00 0.00$  $\begin{array}{ccccccccc}\n & & 3 & & 1 & & 2.00\n\end{array}$  $0.00$ - - - - - - - -2.57 0.00 0.00

 $\alpha$  atom.dat

 $f$ 

-

 $4.2.2 \quad \mathrm{atom}$ 

 $\alpha$  atom

-rw-r--r-- 1 mesaki student  $-\mathbf{rw}\text{-}\mathbf{r}\text{-}\text{-}\mathbf{r}\text{-}$  1 mesaki student  $-rw-r--r--$  1 mesaki student -rw-r--r-- 1 mesaki student and the contract of the contract of the contract of the contract of the contract of the contract of the contract of -rw-r--r-- 1 mesaki student  $\int$  fort. 13 pseudo.dat01 si. si.pwf si.ppt  $/$ ppot $/$ nom  $atom.dat$ fort. $10$ atom.out  $\mathop{\rm out}\nolimits$  $n = 3$  1 = 0 s = 0.0 a extr  $0.181 -0.345 0.737$  # " ! !  $r$  zero  $0.150$  $0.724$ r 90/99 % 3.315 4.884  $3s$ 

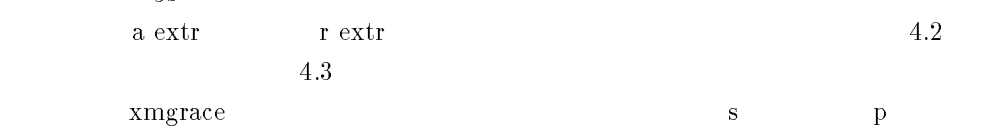

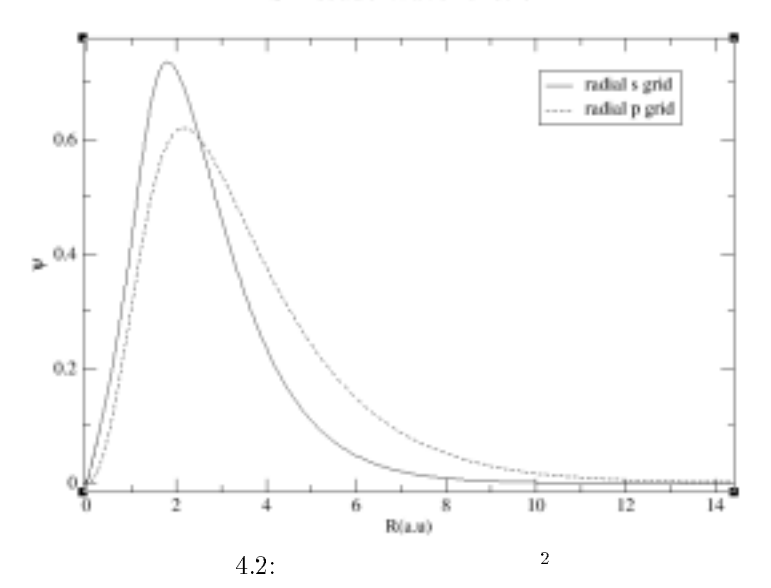

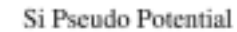

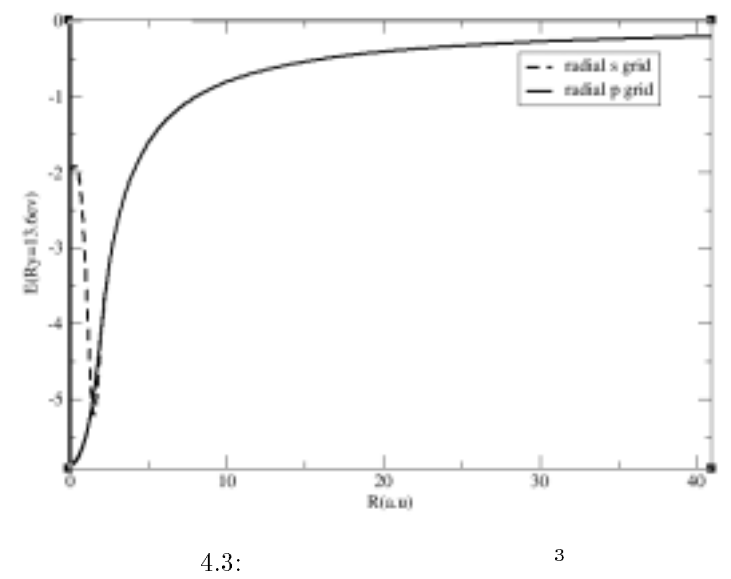

atom.out

-

- eps/si-wave.ps<br><sup>3</sup>si-ppt

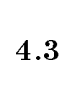

 $\overline{4}$ 

 $4.3.1$ 

primitive unit cell  $\begin{array}{lll} {\rm conventional\ unit\ cell} & \\ \end{array} \qquad \qquad \begin{array}{lll} 3 \end{array}$ 

 $\sim$ 

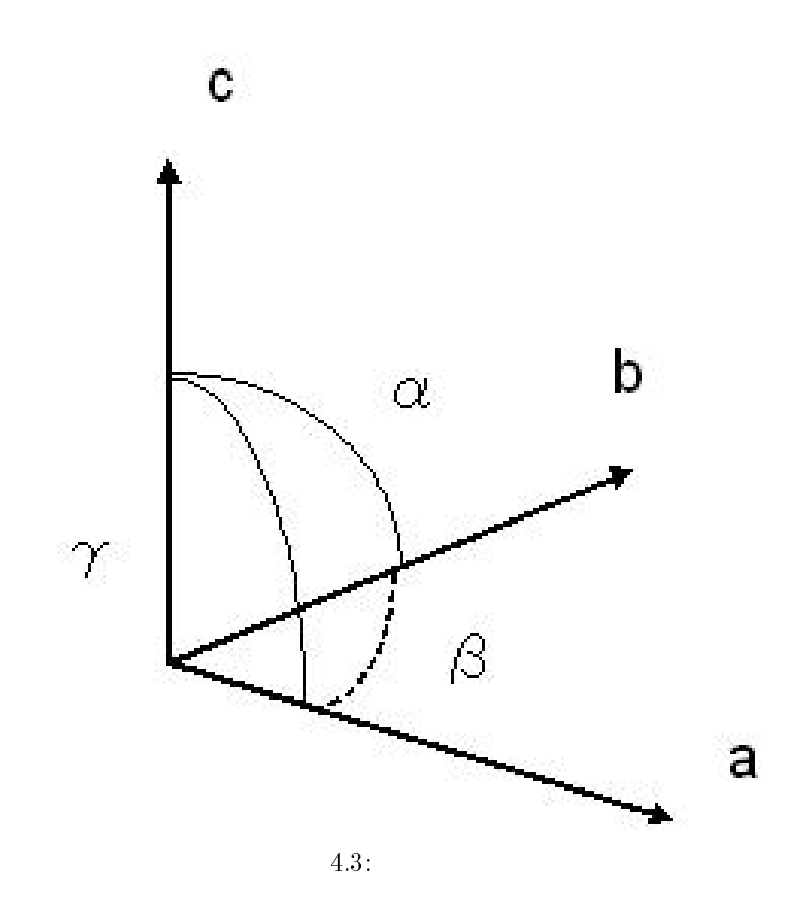

xtl sixtl  $\boldsymbol{\mathrm{x}}$ tl

結晶データは元素名-

```
1 \mid TITLE SI
 |DIMENSION 3
|CELL
2 | 5.43070
                  5.43070   5.43070   90.00000   90.00000   90.00000
3|SYMMETRY NUMBER 227  LABEL FD-3M QUALIFIER ORIGIN_1
 \mathbb T| ATOMS[NAME \qquad \qquad X \qquad \qquad Y \qquad \qquad Z \qquad POT \quad CHARGE \quad TEMPOCCUP SCAT
```
 $Osaka2k$ 

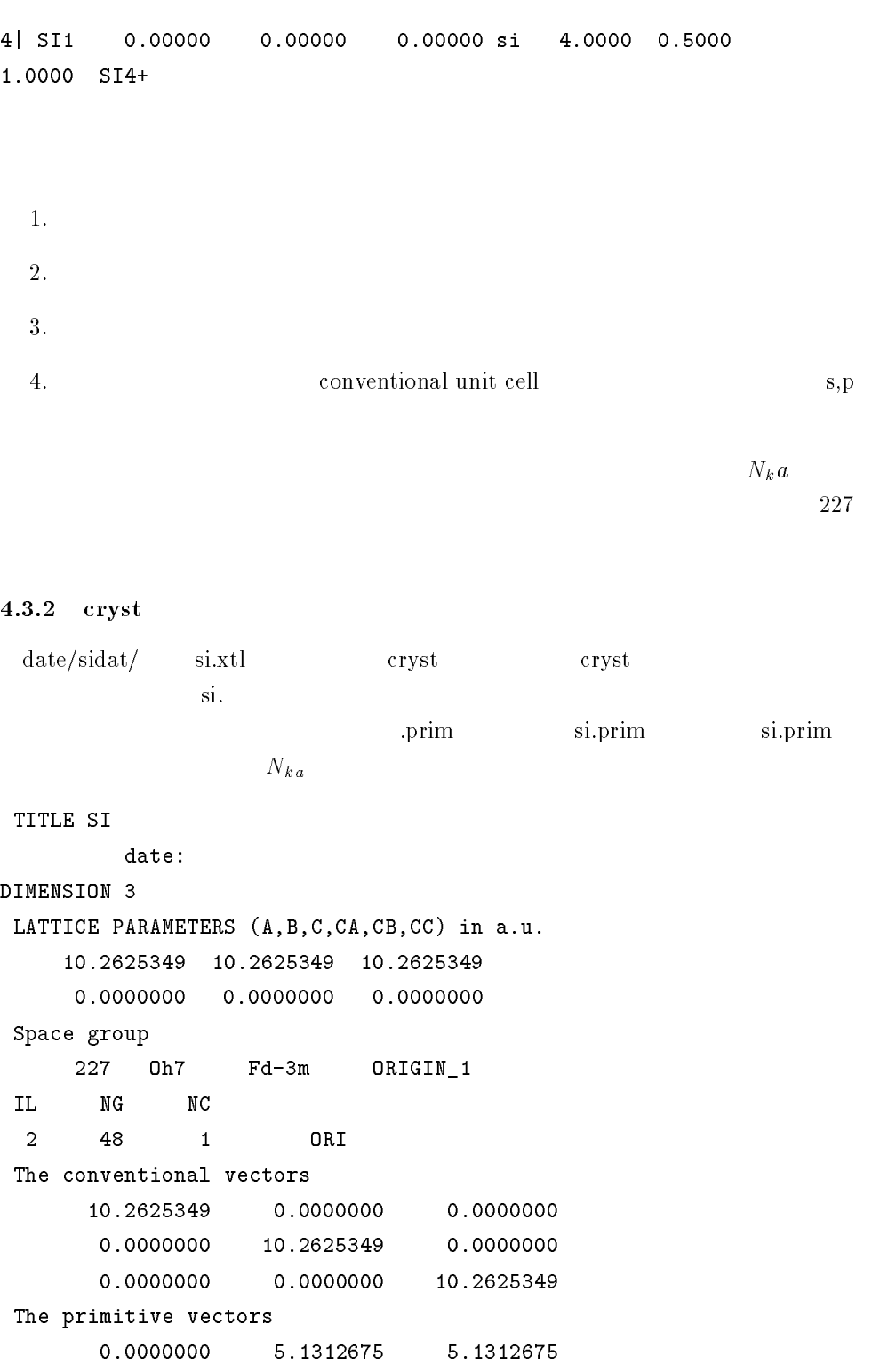

5.1312675  $0.0000000$ 5.1312675 5.1312675 5.1312675  $0.0000000$ 

The primitive reciprocal vectors without 2Pi

```
-0.0974418 0.0974418 0.09744180.0974418 - 0.0974418 0.09744180.0974418 0.0974418 -0.0974418VUNCL(ab^3) = 270.211578 1080.84631
 UNIT of G space = 0.612244962KIND OF ATOMS
 \mathbf{1}Wycoff Positions
ATM ( x, y, z) Nos Wycf Code
1 (0.00000, 0.00000, 0.00000) 1/1 8a 0 0/1 0 0/1 0 0/1
NUMBER OF ATOMS
 2<sup>1</sup>L.L. AND U.U. VALENCE ELEMENT<br>1 2 4.0000 1 si
POSITIONS RELATIVE TO A UNIT CONVENTIONAL CELL
                                                             TYPE SYM(IG)
 \begin{array}{cccccccc} 1 & 0.0000000 & 0.0000000 & 0.00000000 & 1 & \text{si} & 1 \\ 2 & 0.2500000 & 0.2500000 & 0.2500000 & 1 & \text{si} & 13 \end{array}\overline{2}KION (the last index of k-th kind element)
      \mathcal{L}IAA (the kind index of all the atoms)
      1 \quad 1
```
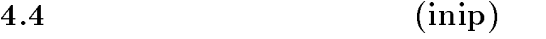

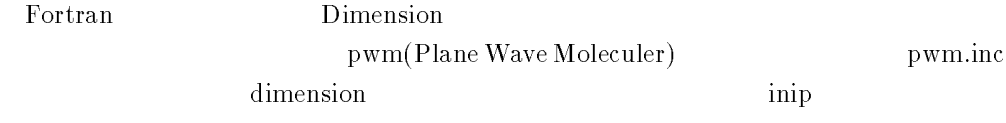

## $\mathbf{A}$

inip.inc  $\mathop{\rm inc}\nolimits$ 

inip.inc

```
	-
  	 >-
  	  A 	@
 Isi.
 ; D  -

\mathcal{A} = \mathcal{A} \cup \mathcal{A} , and the set of \mathcal{A} = \mathcal{A} \cup \mathcal{A} and \mathcal{A} = \mathcal{A} \cup \mathcal{A} and \mathcal{A} = \mathcal{A} \cup \mathcal{A}|4.1\mathbf{B} -box \mathbf{B} -box \mathbf{B} -box \mathbf{B} -box \mathbf{B} -box \mathbf{B} -box \mathbf{B} -box \mathbf{B} -box \mathbf{B}and the contract of the contract of the contract of the contract of the contract of the contract of the contract of
 |number of segmentation (NKDIV)
3|41-
   4, 	 B 	I
4|8.1\blacksquare5|8|need\ initial\ WFs? (needWFs = 1 if needed, needWFs = 0 if not)6 | 0
 -
	 H-
 >-
	? -)//? B@
7|0\overline{0}\overline{0} -
 	 *  >4);<4@ 	 A 	  A D	 	A
8|1.0
```

```
inip - inip.para
1.2. k
 \bf k\bf k\overline{4}.
5<sub>1</sub>
```

```
-
        \frac{18}{18}-
    8.
4.4.2 \, \, \rm{inip}inip
-
& 	
\text{total} 4096
-\mathbf{rw}\text{-}\mathbf{r}\text{-}\mathbf{r}\text{-}\mathbf{r} - 1 mesaki
. The contract of the contract of the contract of the contract of the contract of the contract of the contract of the contract of the contract of the contract of the contract of the contract of the contract of the contract
   
" 	 
!  " 	-
8-

. The contract of the contract of the contract of the contract of the contract of the contract of the contract of the contract of the contract of the contract of the contract of the contract of the contract of the contract
. The contract of the contract of the contract of the contract of the contract of the contract of the contract of the contract of the contract of the contract of the contract of the contract of the contract of the contrac
                     inipsi.out
                                out NHDIM,NKDIOM,NKPTS,NEDIM pwm.inc
```
-

# $4.5$

 $\text{OSAKA2000} \quad \text{pwm}$ 

## $4.5.1$

pwm.inc pwm. pwm.inc inip NHDIM, NGDIM, NKDIM(NKPTS), NEDIM

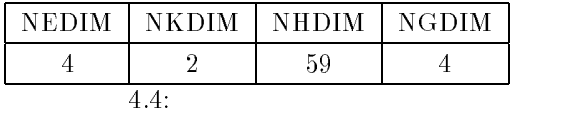

pwm.inc

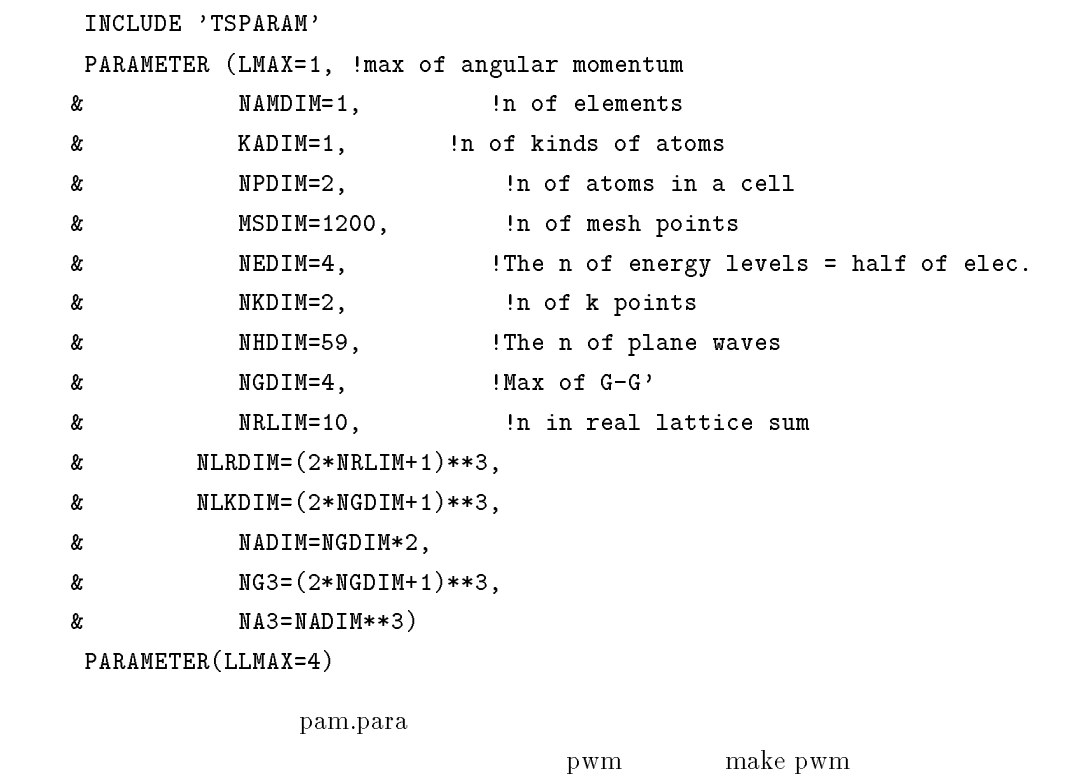

 $4.5.2$  pwm

pwm

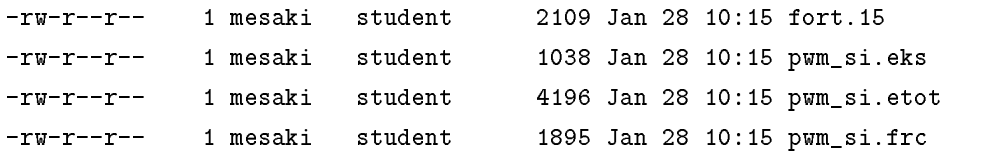

 $\frac{19}{2}$ 

 $\overline{4}$ 

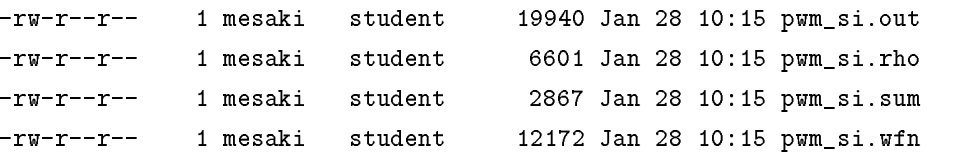

```
\text{pwm} - \text{pwm}\text{-}\text{si.out} \text{pwm}\text{-}\text{si.}etot
```
 $\rm Etot$ 

たということである。 , を確認すると、その計算結果の成功度を知ることができる。

pwm\_si.etot

## =============== Main Calculation =======================

 \* >1H%@ \* >1H%@ 9 >1HE %@ %D #  $0$  3.298044561 0.000000 0.3283345  $0/$  0  $0.00000000$ Main loop  $0.1540757E-01$   $5/$  0 1.14409278  $2<sup>1</sup>$  $0.976935646$  -0.1384744 0.4363495E-04 5/ 0 0.28395002  $\begin{minipage}{0.9\linewidth} \texttt{STEP} & \texttt{Et} \\ \texttt{det} & \texttt{test} \\ \texttt{test} & \texttt{test} \\ \end{minipage}$  $0 \qquad -15.81984385 \qquad -0.1385E+00 \qquad 0.4363E-04 \qquad 0.2437E-04$  $0.4758E - 04$ KS levels  $1:$  $0.185172$  $Etot = -1.58198438E+01 (Ry/cell)$  \*= >C%@  $\Gamma$  E tot  $\Delta E$  $|\delta E| < \epsilon tol(\epsilon tol = 1.00E - 12)$  2

```
E_{el} , example E_{eval} , example E_{ewa}E_{\it{ewald}}(\lambda = E_{\rm tot}\mathbf t
```
- \*

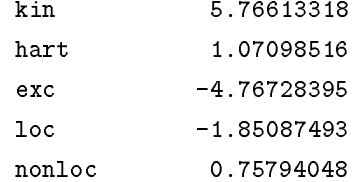

 $20$ 

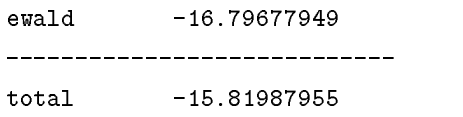

 $\mathrm{E}\!=\!15.81987955[\mathrm{atomic\ unit}]$  $(1$  atomic unit=27.6eV)  $4.6$ 

## $4.6.1$

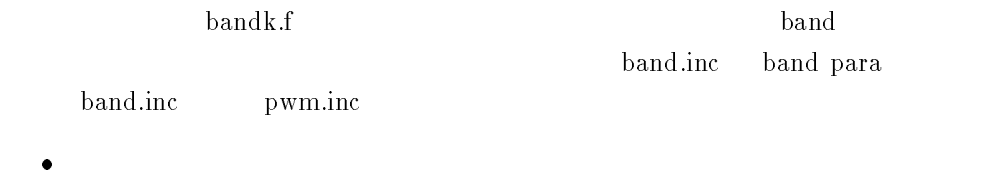

- $\bullet\,$ k
- $\bullet$
- $\hspace{15mm}$  band .para
	- $\bullet$
	- $\bullet$
- $\bullet$  $4.$  $\mathbf{5}$

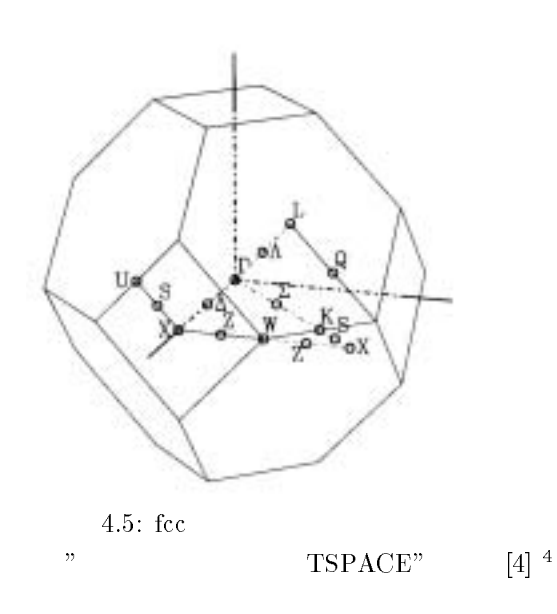

eps/Icc.ps"

#### $4.6.2$

 $\mathbf{band}$  . The contract of  $\mathbf{C}$ 

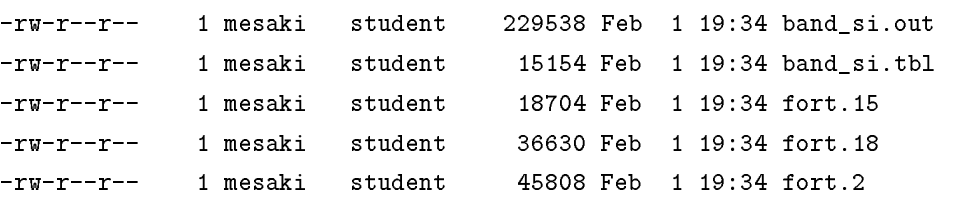

 $band\_si.out$ 

out band\_si.tbl

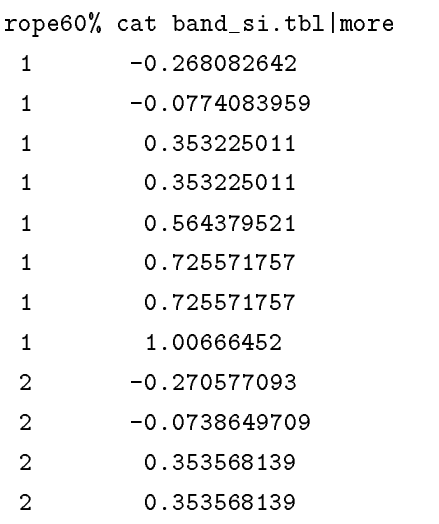

 $\overline{\text{si}}$ . si.prim

 $4.5<sub>1</sub>$ 4.6

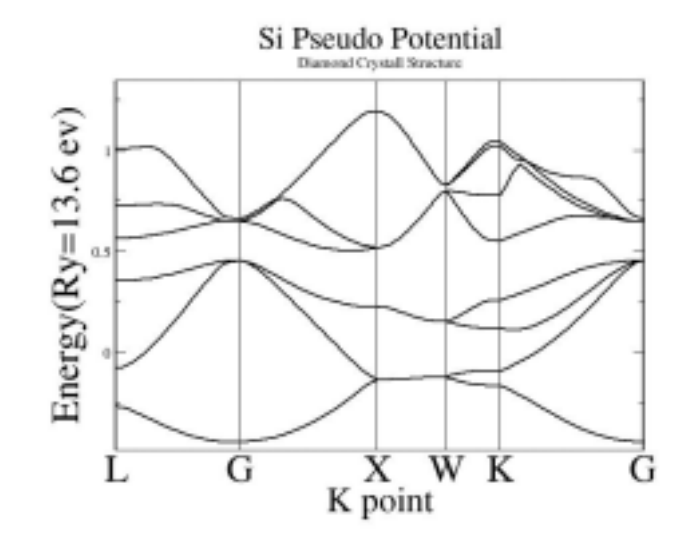

 $\sim$  23

 $\overline{4}$ 

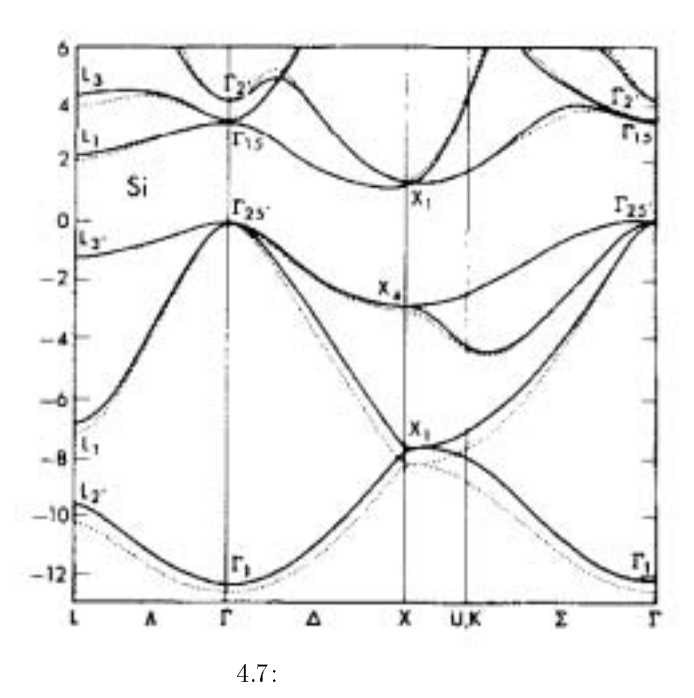

James R. Chelikowsky and Marvin L.Cohen Phys.Rev.B14,556-582(1976)  $\sqrt{6}$ 

J $^{\rm 5}$ 

 $\overline{5}$ 

-

 $5.1.1$ 

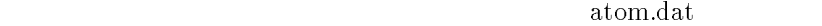

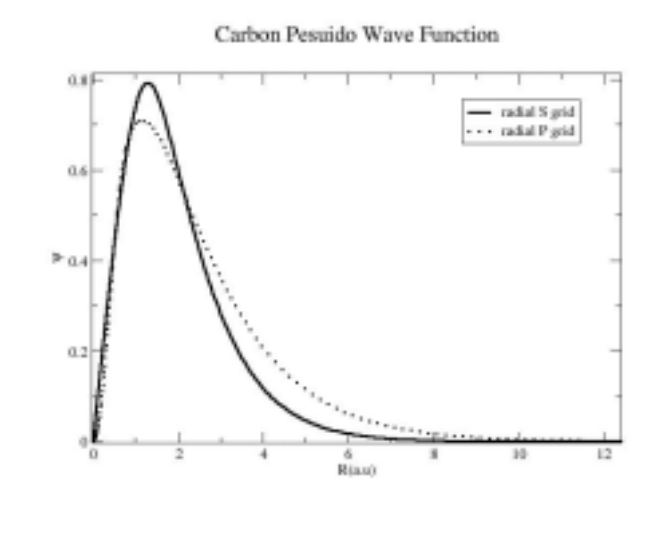

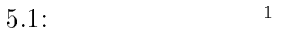

-c-wavel.ps

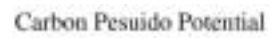

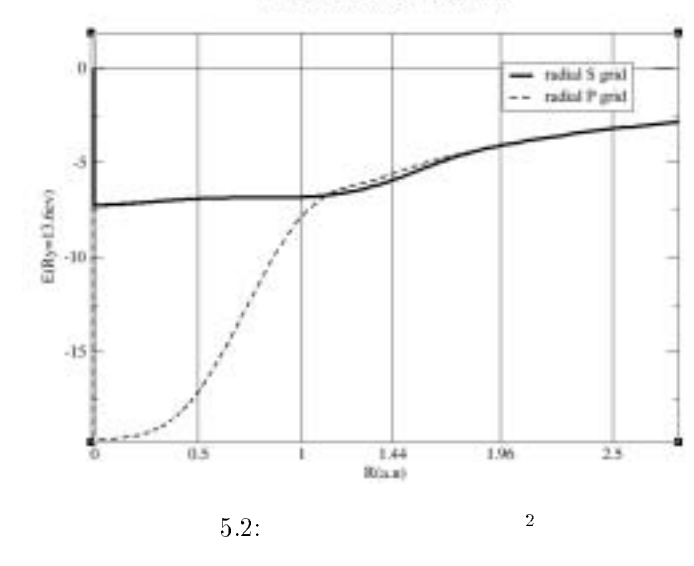

$$
\mathop{\mathrm{fcc}}\nolimits
$$

 $3.$  $3.567\AA$ 

pwm

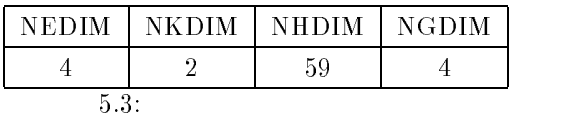

\* " "\*= >1H%@

"
\*= >C%@

-c-pi.ps

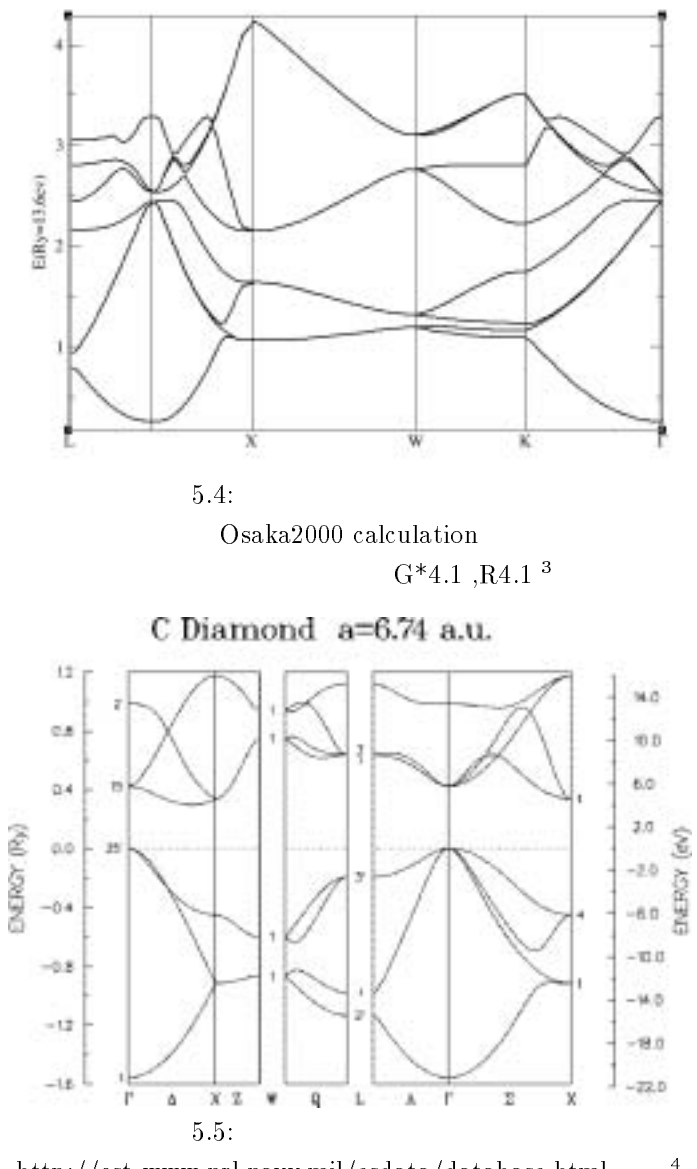

 ${\rm http://cst-www.nrl.navy.mil/esdata/database.html}$   $^{-4}$ 

- eps/cid.ps<br><sup>4</sup>eps/Cd.ps

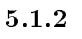

Germanium Pseudo Wave Function

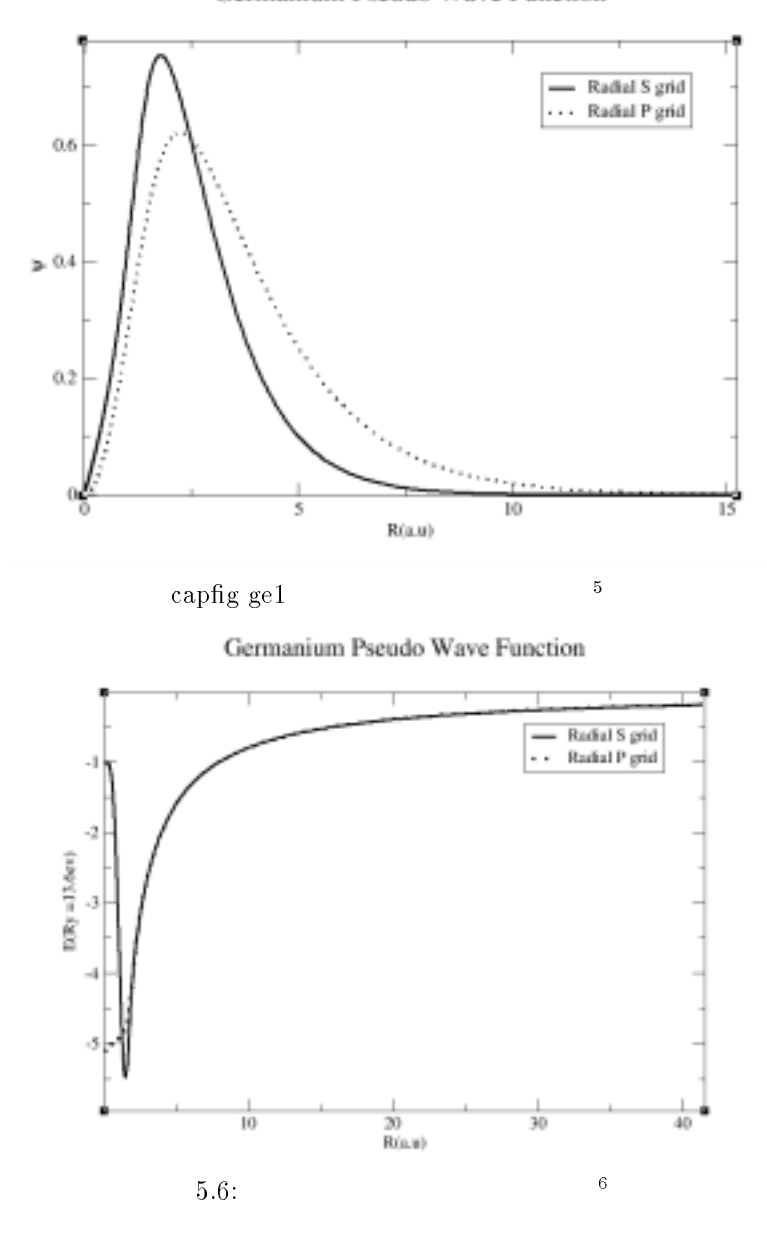

 $5.68A$  pwm

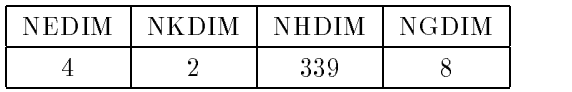

- eps/ge-waver.ps<br><sup>6</sup>ge-pf.ps

5.7:  $7:$ 

 $Etot = -1.45839974E+01 (Ry/cell)$ 

!\*= >C%@

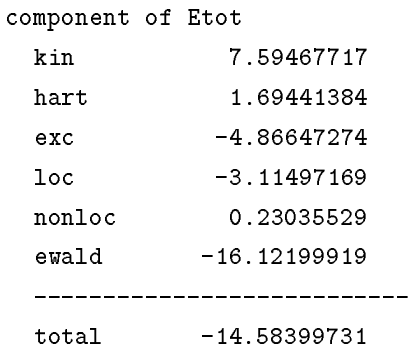

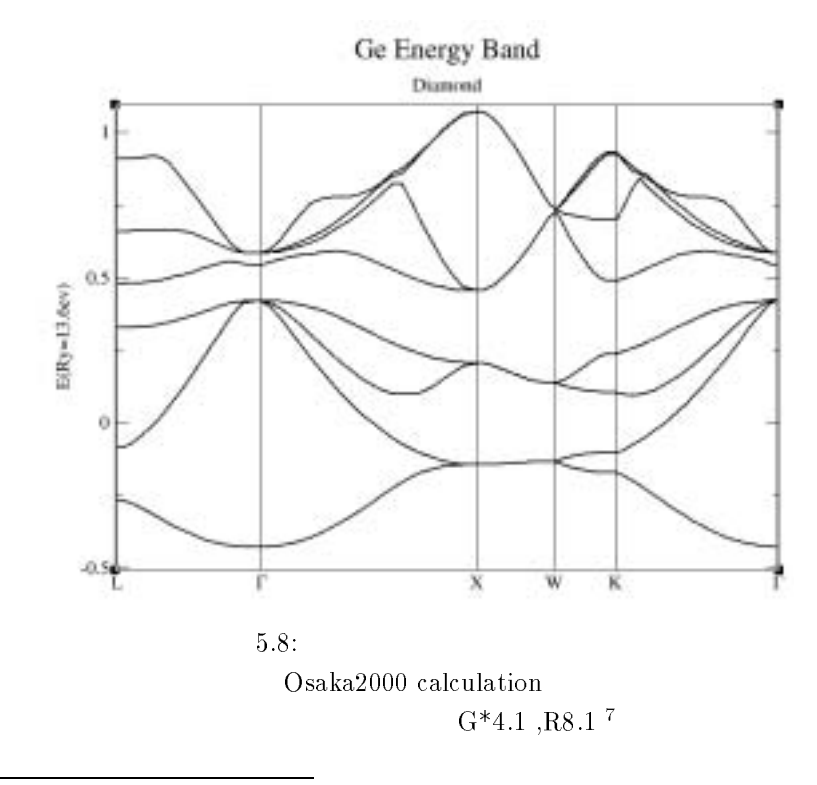

eps/dia-band.ps -

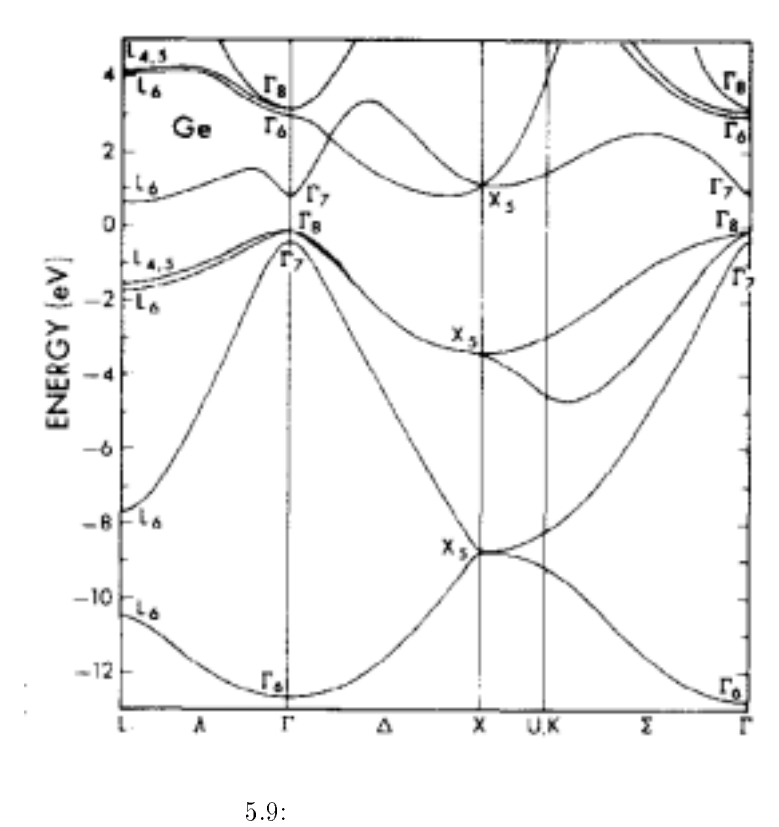

James R. Chelikowsky and Marvin L.<br>Cohen Phys.<br/>Rev.B14,556-582(1976) $\,$ 8

 $^8\mathrm{eps/Cd}.\mathrm{ps}$ 

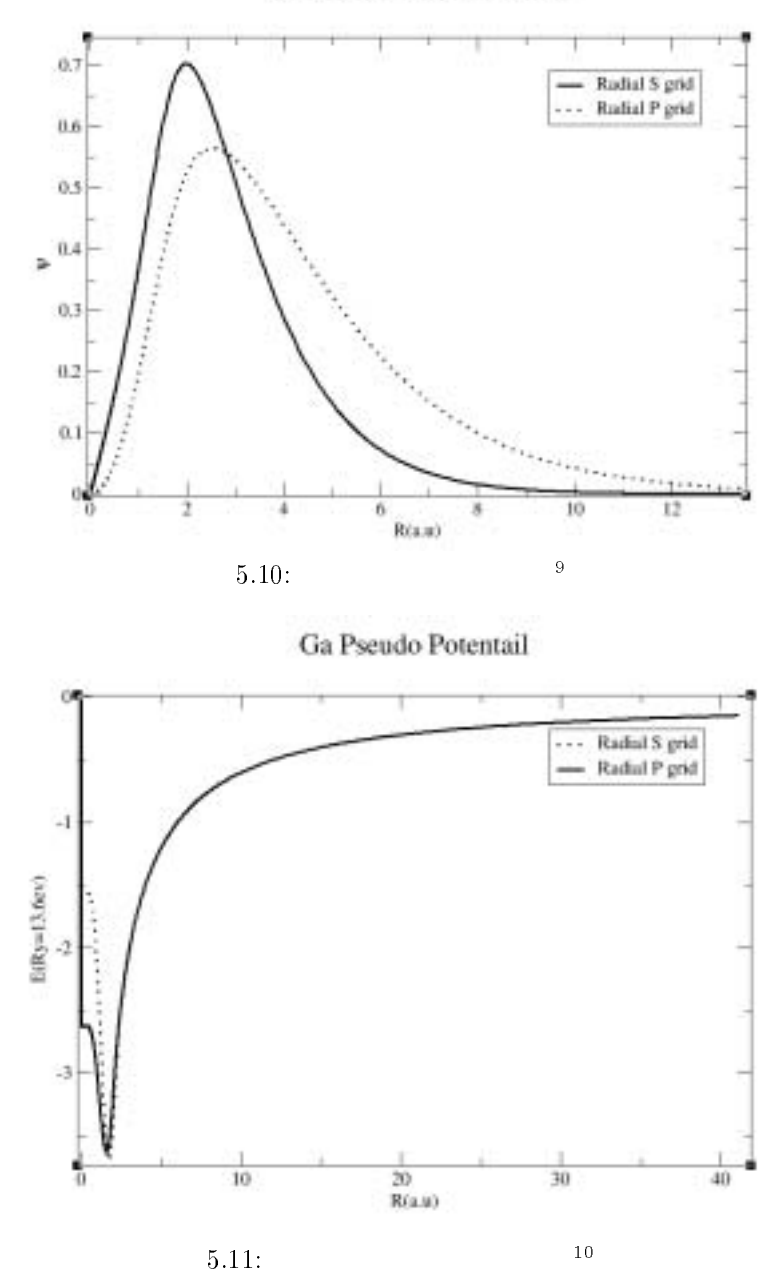

Ga Pseudo Wave Function

- eps/ga-waver.ps<br><sup>10</sup>eps/ga-pf.ps

 $5.1.3$ 

![](_page_32_Figure_0.jpeg)

![](_page_32_Figure_1.jpeg)

 $0.7$ 

 $0.6$ 

 $0.5$ 

 $\simeq$   $^{0.4}$ 

 $0.3$ 

 $0.2$ 

 $0.1$ 

Ð

A.

 $\frac{1}{2}$ 

![](_page_32_Figure_2.jpeg)

 $\frac{1}{40}$ 

 $(1/4,1/4,1/4)$ 

TITLE GAAS

-- as-wave1.ps<br><sup>12</sup> as-pf.ps

```
DIMENSION 3
CELL
 5.65315   5.65315   5.65315   90.00000   90.00000   90.00000
SYMMETRY NUMBER 216 LABEL F-43M QUALIFIER ORIGIN_1
ATOMS
NAME
      \mathbf{X}Y
                         Z POT CHARGE TEMP OCCUP SCAT
GA1 0.00000 0.00000 0.00000 ga 3.0000 0.5000 1.0000 GA
AS1 0.25000 0.25000 0.25000 as 5.0000 0.5000 1.0000 AS
```
pwm

 $\overline{5}$ 

![](_page_33_Picture_33.jpeg)

![](_page_34_Figure_1.jpeg)

 $5.16$ :

James R. Chelikowsky and Marvin L.Cohen Phys.Rev.B14,556-582(1976)  $\qquad \qquad ^{14}$ 

<sup>- -</sup> eps/ɑia-ɒanɑ.ps<br><sup>14</sup>eps/GaAs-band.ps

 $5.2$ 

 $5.2.1$ 

![](_page_35_Figure_3.jpeg)

R. C. Tatar and S. Tabii"Electronic properties of graphite:A unified theoretical study Physcal Review B.29.4120 TT

<sup>-</sup>eps/gri.ps

![](_page_36_Figure_0.jpeg)

36

![](_page_36_Figure_1.jpeg)

R. C. Tatar and S. Tabii" Electronic properties of graphite:A unified theoretical study"<br>Physcal Review B.25.4126 $^{\rm 16}$ 

![](_page_36_Picture_26.jpeg)

 $^{-16} \mathrm{eps}/\mathrm{gr2}.\mathrm{ps}$ 

pwm

![](_page_37_Picture_41.jpeg)

Etot=  $-3.97679836E+01 (Ry/cell)$   $-5.41072130E+02 (eV/cell)$ 

 $9:$ 

![](_page_37_Picture_42.jpeg)

![](_page_37_Figure_6.jpeg)

![](_page_37_Figure_7.jpeg)

 $5.20:$ R. C. Tatar and S. Tabii" Electronic properties of graphite:A unified theoretical  $\tt study"Physical Review B.25.4126  $^{17}$$ 

 $^{-17}$ eps/gr3.ps

![](_page_38_Figure_1.jpeg)

![](_page_38_Figure_2.jpeg)

J.A Carlisle et al."Band-structure and core-hole effects in resonant inelastic soft-xray scattering Experiment and theory" Physical Review B vol,<br>59  $^{\rm 19}$ 

 $\frac{18\,\mathrm{eps/gr4.ps}}{19\,\mathrm{eps/gr5.ps}}$ 

 $5.3$ 

 $5.3.1$ 

![](_page_39_Figure_3.jpeg)

![](_page_39_Figure_4.jpeg)

- - $3)$ 

 $\overline{18}$ 

--eps/tubez.ps

![](_page_40_Picture_0.jpeg)

![](_page_40_Figure_1.jpeg)

Active

<sup>--</sup>eps/ə-ətubez.ps<br><sup>22</sup>eps/3-3tube2.ps

![](_page_41_Figure_1.jpeg)

![](_page_42_Figure_0.jpeg)

![](_page_42_Figure_1.jpeg)

![](_page_42_Figure_2.jpeg)

![](_page_42_Figure_3.jpeg)

![](_page_42_Figure_4.jpeg)

- - ерs*|* нех.рs<br><sup>25</sup> crv.ps

- $\bullet$   $(S_n$   $(C_n)$ ) and  $\mathbf{u}$
- $\bullet$   $C_n^i$  $yes$

 $\bullet$   $\sigma_h$   $\hspace{1cm}$   $\hspace{1cm}$   $\hspace{1cm}$   $\hspace{1cm}$   $\hspace{1cm}$   $\hspace{1cm}$   $\hspace{1cm}$  yes

 $D_n h$ 

 $187-190$ 

![](_page_43_Picture_247.jpeg)

![](_page_44_Picture_224.jpeg)

![](_page_44_Picture_225.jpeg)

![](_page_44_Picture_226.jpeg)

```
TITLE 3.3 carbon nano tube
DIMENSION 3
CLL
```
SYMMETRY NUMBER 164

 $ATOMS$ 

![](_page_44_Picture_227.jpeg)

 $12.\rm{prim}$ 

![](_page_45_Picture_11.jpeg)

 $18.x$ tl

 $\overline{\mathbf{6}}$ 

 $\mathcal{A}^{\mathcal{A}}$  , where  $\mathcal{A}^{\mathcal{A}}$ 

 $\frac{4}{3}$ 

![](_page_48_Picture_77.jpeg)

 $\blacksquare$  /Define the contract of the contract of the contract of the contract of the contract of the contract of the contract of the contract of the contract of the contract of the contract of the contract of the contract o  $tm2$  $n=C$   $c=ca$  $0.0$   $0.0$   $0.0$   $0.0$   $0.0$   $0.0$   $0.0$  $1 \t 2$ 

 $\overline{\phantom{a}}$ 

炭素のポテンシャル入力データ PPPPPPPQ

 $-$  7  $-$  7  $-$  7  $-$  7  $-$  7  $-$  7  $-$  7  $-$  7  $-$  7  $-$  7  $-$  7  $-$  7  $-$  7  $-$  7  $-$  7  $-$  7  $-$  7  $-$  7  $-$  7  $-$  7  $-$  7  $-$  7  $-$  7  $-$  7  $-$  7  $-$  7  $-$  7  $-$  7  $-$  7  $-$  7  $-$  7  $-$  7  $-$  7  $-$  7  $-$  7  $-$  7  $-$  7  $tm2$  $n = Ge$   $c = ca$  $0.0$   $0.0$   $0.0$   $0.0$   $0.0$   $0.0$   $0.0$  $6\qquad 2$ 

ガリウムのポテンシャル入力データ PPPPPPQ

- 7  $tm2$  $6\qquad 2$ 

 $pg$ Arsenic  $tm2$  $n = As$   $c = ca$  $0.0$  0.0 0.0 0.0 0.0 0.0  $6\qquad 2$ 4 0 2.00  $0.00$ 4 1 3.00 0.00 ge.xtl  $\boldsymbol{\mathrm{x}}$ tl TITLE GE DIMENSION 3  $CELL$  $5.65800$   $5.65800$   $5.65800$   $90.00000$   $90.00000$   $90.00000$ SYMMETRY NUMBER 227 LABEL FD-3M QUALIFIER ORIGIN\_1 ATOMS NAME X Y Z POT CHARGE TEMP OCCUP SCAT  $GE$  0.00000 0.00000 0.00000 ge 4.0000 0.5000 1.0000 SI4+ gaas.xtl gaas TITLE GAAS DIMENSION 3  $CLLL$ 5.65315 5.65315 5.65315 90.00000 90.00000 90.00000 SYMMETRY NUMBER 216 LABEL F-43M QUALIFIER ORIGIN\_1  $ATOMS$ NAME X Y Z POT CHARGE TEMP OCCUP SCAT 74 74  $\boldsymbol{\mathrm{x}}$ tl TITLE C DIMENSION 3

砒素のポテンシャル入力データ PPPPPPPP

 $CLL$ 

3.56700 3.56700 3.56700 90.00000 90.00000 90.00000 SYMMETRY NUMBER 227 LABEL FD-3M QUALIFIER ORIGIN\_1 ATOMS NAME X Y CHARGE TEMP OCCUP SCAT  $C1$  $0.00000$   $0.00000$   $0.00000$  c  $4.0000$   $0.5000$   $1.0000$  C  $gr. xtl($  $\mathcal{L}$ TITLE graphite from Wycoff VOL I p.26 DIMENSION 3 **CELL**  $2.45600$   $2.45600$   $6.69600$   $90.00000$   $90.00000$   $120.00000$ SYMMETRY NUMBER 194 ATOMS **NAME**  $\mathbf{X}$  $Y$ Z POT CHARGE TEMP OCCUP SCAT  $0.00000$   $0.00000$   $0.25000$   $c$   $4.0000$   $0.5000$   $1.0000$   $C$  $C1$ C2 0.66666 0.33333 0.25000 c 4.0000 0.5000 1.0000 C